## **Türen zu Sachtexten öffnen sich individuell und in der Gemeinschaft.**

# **Wie sich Türen zu Sachtexten öffnen**

Im Werkbuch zu «Sprachwelt Deutsch» wird das Verfahren beschrieben und mit Beispielen illustriert. Die Schülerinnen und Schüler werden angeleitet, wie sie Markierungsschlüssel einsetzen können. **In der Arbeit mit dem Markierungsschlüssel wird zuerst das Leseziel festgelegt, das je nach Textsorte ein anderes ist. Bei einer Reportage stehen z.B. die Fragen im Zentrum, wer wo wann was getan hat. Für jede dieser Fragestellungen wird eine Farbe bestimmt, mit der die entsprechenden Stellen im Text markiert werden.** Anfänglich legt die Lehrperson die Leseziele fest und somit auch den Markierungsschlüssel. Sie bietet damit den Schülerinnen und Schülern eine wesentliche Hilfestellung beim Aufbau der Lesekompetenz. Erst geübte Leserinnen und Leser können den Markierungsschlüssel selbst festlegen.

Eine 7. Klasse arbeitet mit dem Sachbuchkapitel «Tiersprachen». Das Leseziel ist, zwischen Kommunikationszeichen unter Tieren (z.B. Duftmarken setzen) und deren Bedeutung (z.B. Revier markieren) unterscheiden zu können. Bevor die Schülerinnen und Schüler den Text lesen, fragen sie sich: Was weiss ich schon? Was erwarte ich? Wie kann ich die Informationen verwenden?

Ein anschliessendes Klassengespräch über Form und Funktion von Zeichen hilft, die Erkenntnis später auf die menschliche Sprache zu übertragen. Dadurch erleben die Schülerinnen und Schüler diese Art von Texterschliessung als sinnvoll.

**Sachtexte erschliessen sich für Schülerinnen und Schüler meistens nicht auf den ersten Blick, sie müssen «geöffnet» werden. Das lässt sich gut lernen – durch einen sorgfältigen Aufbau von Leseverfahren und einen permanenten Umgang damit. Wenn Schülerinnen und Schüler Leseverfahren kennen und ihre Anwendung immer wieder üben, gibt ihnen das Vertrauen. Es ermutigt sie, neue – und auch schwierigere Texte – zu erschliessen. Das Markieren von Informationen in Sachtexten ist ein geeignetes Verfahren, um Sicherheit beim Entschlüsseln von Sachtexten zu gewinnen.**

> Die Arbeit mit Lesezielen und den entsprechenden Markierungsschlüsseln kann in den meisten Sachtexten angewendet und somit geübt werden. Im Begleitset zu «Sprachwelt Deutsch» findet die Lehrperson Hinweise auf Leseziele und kann damit für die Schülerinnen und Schüler den jeweiligen Markierungsschlüssel festlegen. Eine Lehrperson plant z. B. eine Unterrichtssequenz mit dem Sachbuchkapitel «Sprache und Magie».

#### Anregungen für geführten Unterricht

#### Zaubersprüche und Zaubergegenstände

Die Magie der Sprache, Sachbuch S. 126 Das Wort, Sachbuch S, 127 Zaubergegenstände, Sachbuch S. 127 Zaubersprüche, Sachbuch S. 128/129 Zaubersprüche im Märchen, Sachbuch S. 129

· Informationen herausarbeiten, zum Beispiel zu folgenden Aspekten: - Funktionen von magischer Sprache und Zaubergegenständen - Unterschiede zwischen schwarzer und weisser Magie

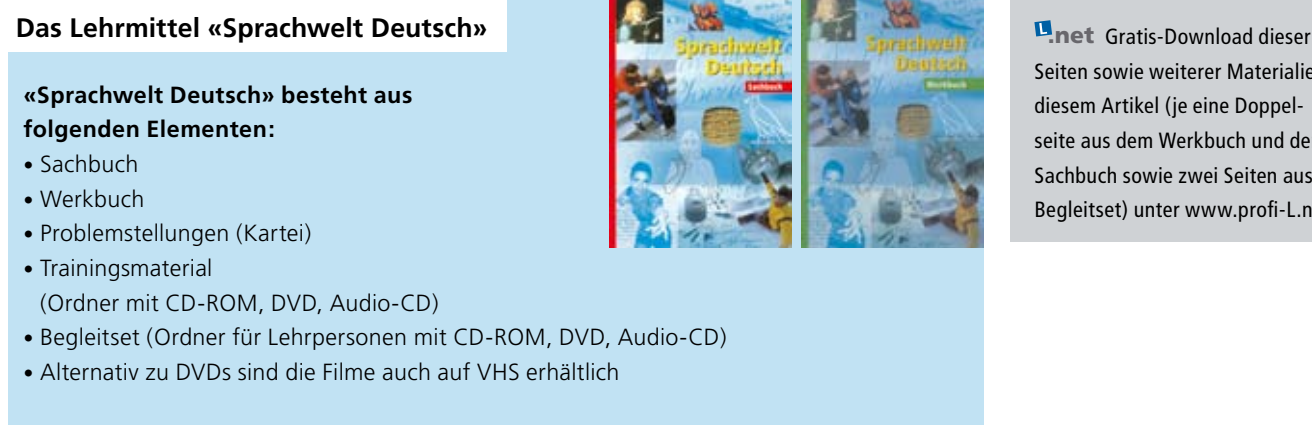

**Weitere Informationen:**  www.sprachwelt.ch | www.schulverlag.ch

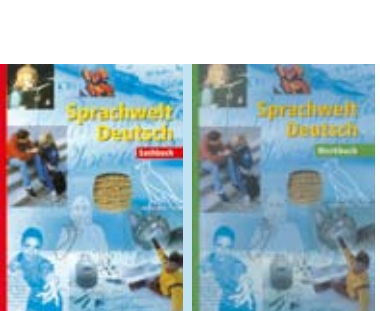

Seiten sowie weiterer Materialien zu diesem Artikel (je eine Doppelseite aus dem Werkbuch und dem Sachbuch sowie zwei Seiten aus dem Begleitset) unter www.profi-L.net.

# **LO15 Der Maulwurf** Werkbuch S. 56

Da, schon wieder ein Haufen! Wie viele Maulwürfe graben wohl den Garten um? Nur einer. Der Maulwurf ist ein Einzelgänger. Die vielen Erdhaufen entstehen, weil es wenig Würmer im Boden hat. Je rarer sie sind, desto eifriger muss der Maulwurf die Erde durchwühlen. Das ist Schwerstarbeit. Das 12 bis 15 cm grosse Tier braucht täglich so viel Nahrung, wie es selber wiegt, also etwa 75 bis 85 g.

Nach vier Stunden legt sich der Maulwurf erschöpft in sein unterirdisches Nest und schläft, bis vier Stunden später wieder der Magen knurrt. Nach etwa drei Jahren sind seine spitzen Zähne abgeschmirgelt, er hat Mühe beim Fressen und verhungert. Manche Tier sterben früher. Besonders gefährlich sind die seltenen Ausflüge zur Oberfläche, wo Greifvögel, Katzen und Hunde sich auf den Maulwurf stürzen. Oder er tappt in eine Falle, die Menschen aufgestellt haben, weil sie sich an den Erdhaufen stören.

### **• Markiere mit:**

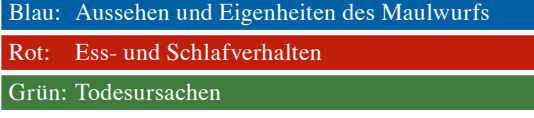

**• Stelle dann die Ergebnisse übersichtlich zusammen.**

Beispiel aus den Trainingsmaterialien

Im Anschluss an diese Vorbereitung kann Lukas den Markierungsschlüssel – eine Farbe für das Tier, die zweite Farbe für das Zeichen und die dritte Farbe für die Bedeutung – anwenden.

Mit Hilfe dieser Angaben kann die Lehrperson folgenden Markierungsschlüssel festlegen:

 1. Farbe: Magische Sprache = Zaubersprüche 2. Farbe: Zaubergegenstände 3. Farbe: Funktionen des Zaubers

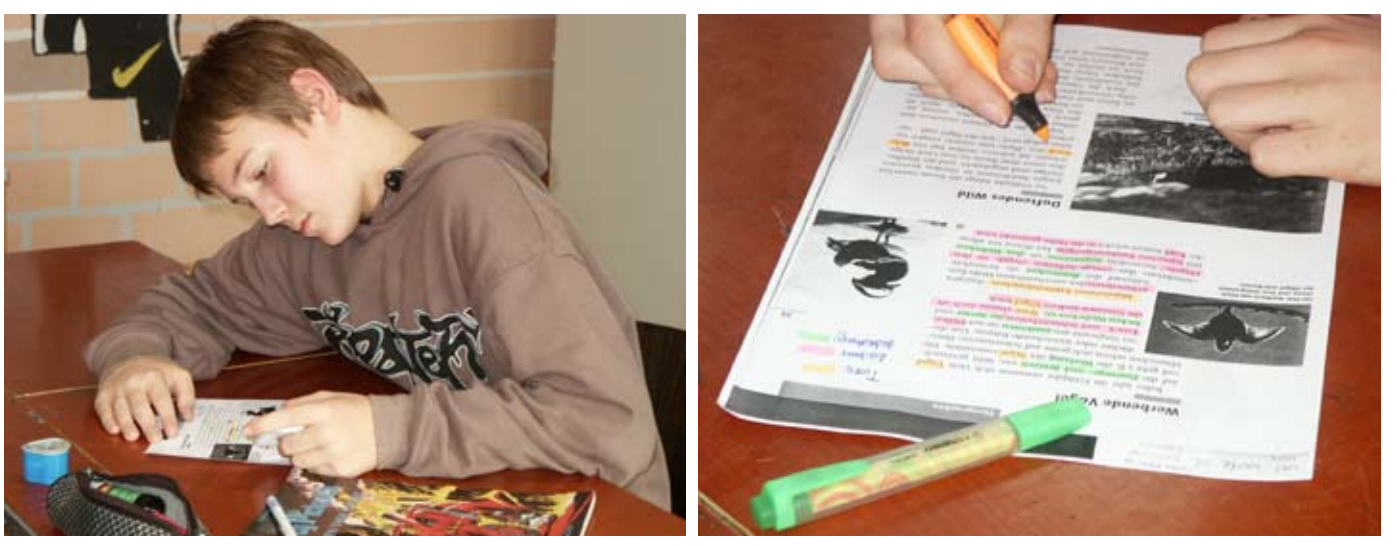

Mit jeder Bearbeitung eines Sachtextes werden die Schülerinnen und Schüler sicherer. Sie erfahren, dass sich das Lesen von Texten vorbereiten lässt und dass der Markierungsschlüssel hilft, Informationen zu erkennen und zu strukturieren.

Es kann sein, dass einzelne Schülerinnen und Schüler anfänglich oder wiederholt Mühe haben, Informationen zu finden oder den Farben des Markierungsschlüssels zuzuordnen. Sie haben die Möglichkeit, das Markieren individuell zusätzlich zu trainieren. Das Trainingsmaterial zu «Sprachwelt Deutsch» bietet dazu Texte aus verschiedenen Themenbereichen an, die nicht ans Sachbuch gebunden sind.

Das Training verläuft individuell, Lösungen ermöglichen eine Selbstkontrolle, mit den Informationen wird also nicht weitergearbeitet. Die Lehrperson betreut das Training, sie schätzt ein, ob weiteres Training notwendig ist.

Wesentlich ist, dass das zusätzliche Training die einzelnen Schülerinnen und Schüler nicht von der Arbeit mit Sachtexten in der Klasse abhält und sie dadurch vom Üben durch Anwenden ausschliesst. Denn das Lesen von Sachtexten im Unterricht bedeutet ja immer auch, sich auf das Lesen vorzubereiten, Leseverfahren anzuwenden und die Informationen auszuwerten – sowohl individuell wie kooperativ. Therese Grossmann